## **HDMICEC Plugin example:**

## **Request**:

curl -d '{"jsonrpc":"2.0","id":"3", "method":"org.rdk.HdmiCec.1.getEnabled", "params":{}}' http://127.0.0.1:9998/jsonrpc

## **Response**:

**Native/Hybrid apps**

{"jsonrpc":"2.0","id":3,"result":{"enabled":true,"success":true}}

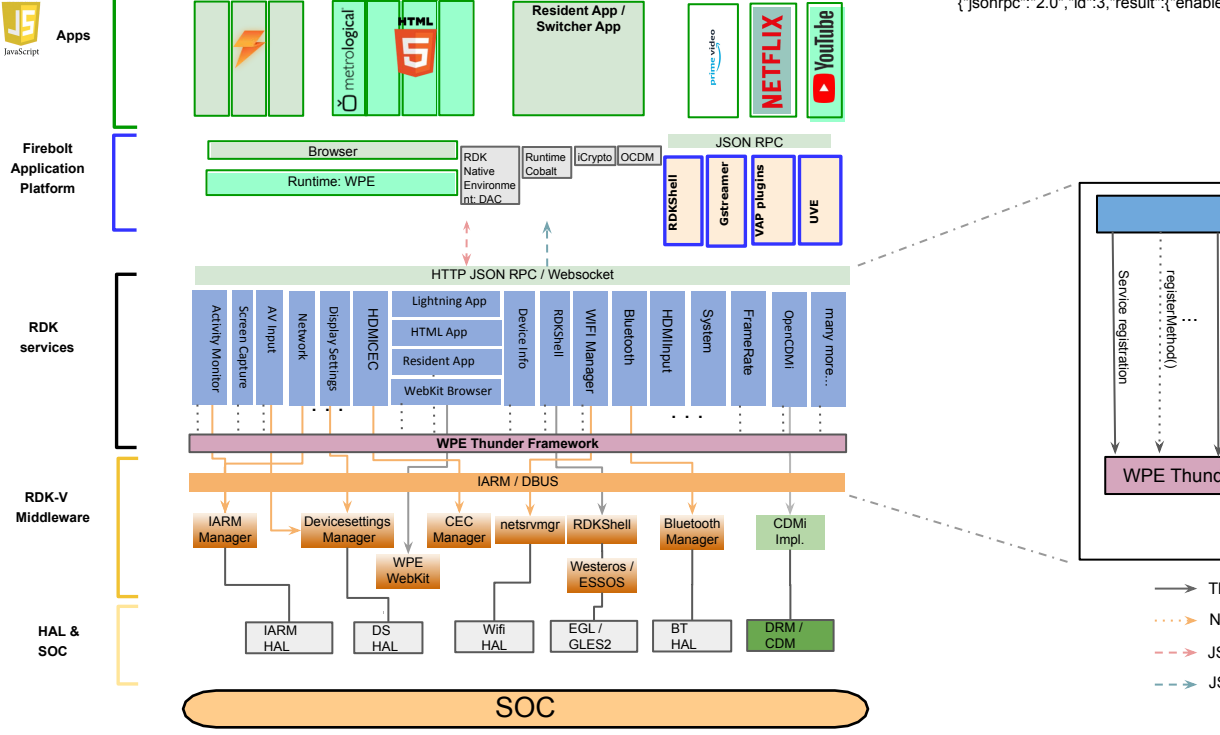

**Resident App /**

**Main UX**

**Lightning Apps HTML5**

**Apps**

**TML** 

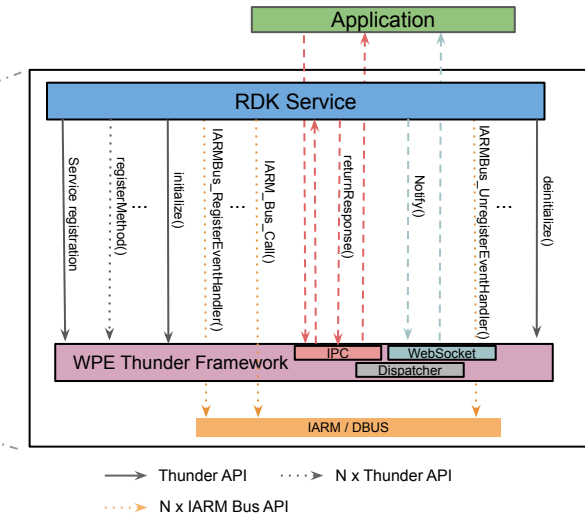

- $\longrightarrow$  Thunder API  $\cdots > N$  x Thunder API
- 
- $\text{-}$   $\rightarrow$  JSON request / response RPC through HTTP POST
- $---\rightarrow$  JSON Response through WebSocket